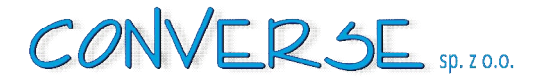

# **STRATEGIA WDRAŻANIA PROJEKTU INNOWACYJNEGO TESTUJĄCEGO**

**Temat innowacyjny ; PRORYTET IX POKL; Rozwój wykształcenia i kompetencji regionach.**

**DZIAŁANIE 9.2; Podniesienie atrakcyjności i jakości kształcenia zawodowego.**

**Nazwa projektodawcy; Converse Sp. z o.o.**

**Tytuł projektu ;**

**Edukacyjny Symulator Ekonomiczny INVESTOR**

**Numer umowy UDA-POKL.09.02.00-08-051/11-00**

**Opracował: Aleksander Ławiński**

 **Zielona Góra, luty 2013**

"Edukacyjny Symulator Ekonomiczny INVESTOR" (Umowa nr UDA – POKL.09.02.00-08-051/11-00) Projekt współfinansowany ze środków Unii Europejskiej w ramach Europejskiego Funduszu Społecznego

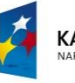

**KAPITAŁ LUDZKI** 

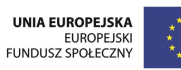

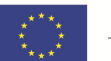

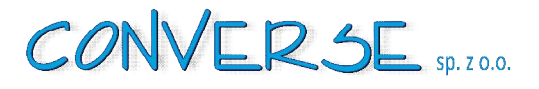

## **1 Uzasadnienie**

#### **1.1 Zmiana preferencji odbiorców kształcenia ponadginazjalnego.**

Potrzeby realizacji niniejszego projektu wynikają ze zmiany trendów i zainteresowań dzisiejszej młodzieży w zakresie edukacji na poziomie szkolnictwa średniego. Obecnie zauważany i przewidywany w przyszłości jest niedobór absolwentów średnich szkół zawodowych. Jest to przede wszystkim konsekwencją przyjętego systemu kształcenia średniego. W Polsce przyjęto strukturę kształcenia średniego według formuły 80–20 (tzn. 80% stanowią uczniowie liceów ogólnokształcących, 20% szkół zawodowych).

Tymczasem w większości państw gospodarczo rozwiniętych dominuje model 30–70 (30% szk. ogólnokształcące, 70% szk. zawodowe i techniczne). Przeciętnie w UE 60% uczniów uczy się w szkołach zawodowych, a 40% w ogólnokształcących (źr. M.Juchnowicz, Kształtowanie postaw przedsiębiorczych

a edukacja ekonomiczna, FMP; 2007 r.). W ciągu ostatnich 2-3 lat zauważalne jest odwrócenie trendu tym zakresie.

W opublikowanym przez Kuratorium Oświaty woj. lubuskiego "Raporcie o stanie szkolnictwa ponadgimnazjalnego w woj. lubuskim w roku szkolnym 2010/11" wskazano, że 44,17% uczniów w roku szkolnym 2010/2011 zdecydowało się na naukę w czteroletnim technikum. Natomiast wg GUS wynika, że woj. lubuskie jest 4 pod względem zainteresowania nauką w technikach (informacja uzyskana z raportu GUS – Oświata i wychowanie 2009/10). Analizując dokładniej ww. raporty można zauważyć, że najchętniej wybieranymi kierunkami w kolejności ze wzgl. na liczebność, były m.in. technik informatyk, technik ekonomista (2096 os.), technik hotelarstwa i technik logistyk. Wysokie zainteresowanie młodzieży kształceniem w zawodzie technik ekonomista utrzymywało się w kolejnym roku szkolnym. Wg danych GUS (źr. Edukacja i wychowanie w woj. lubuskim w latach szkolnych 2008/9 – 2010/12 s.181) liczba uczniów szkół młodzieżowych, którzy uczęszczali do techników ekonomicznych wynosiła roku szkolnym 2010/11 2150 osób, w tym 1622 kobiet(75,4%). W skali kraju, w 2011 roku, do 691 techników ekonomicznych uczęszczało się 65436 osób, w tym 26,6% M i 73,4%K, co stanowiło 5,9% uczniów ogółem i plasowało kierunek technika ekonomisty na drugim miejscu wśród najpopularniejszych kierunków kształcenia zawodowego, po techniku informatyku. Zawód technika ekonomisty był w 2011 najpopularniejszym wśród dziewcząt- 9,7 %( Źr. Raport- Bilans Kapitału Ludzkiego 2012 , red. J.Górniak). Z powyższych danych wynika że, innowacyjne działania zaplanowane w projekcie służą rozwiązaniu problemu znaczącej rosnącej liczby odbiorców, wśród których ¾ stanowią kobiety.

#### **1.2 Bariery we wdrożeniu modernizacji programów kształcenia zawodowego.**

Tak duże zainteresowanie zawodem technik ekonomista (grupa docelowa projektu) oraz fakt, że wg programów nauczania MEN, uczniowie w ciągu 4 lat nauki mają tylko 160 godzin praktyki (wg tzw. "starej" podstawy programowej), rodzi potrzebę uatrakcyjnienia i podniesienia jakości kształcenia w kierunku praktycznego zdobywania

i wykorzystywania wiedzy. Szansą na poprawę w zakresie kształcenia praktycznego niesie nowa podstawa programowa kształcenia w zawodzie technik ekonomista 331403 (źr. Rozporządzenie MEN w sprawie podstawy programowej kształcenia w zawodach z dnia 7 lutego 2012), gdzie liczbę godzin praktyk podniesiono do 240 godzin, dopuszczając równocześnie możliwość organizacji kształcenia praktycznego w:

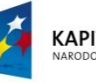

**KAPITAŁ LUDZKI** 

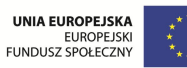

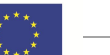

2

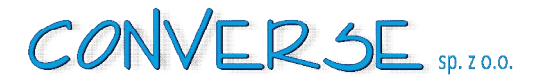

pracowniach szkolnych, laboratoriach symulacyjnych, przedsiębiorstwach oraz urzędach administracji publicznej. Konstrukcja nowej podstawy programowej zakłada równocześnie możliwość uzyskania dyplomu technika ekonomisty poprzez odpowiednie nabycie (tzw. "składanie kwalifikacji") i potwierdzenia kwalifikacji zawodowych A.35 i A.36, uczniom innych zawodów pokrewnych np. technik rachunkowości 431103.

Wdrożona w 2012 roku reforma programowa umożliwia w ten sposób rozszerzenie grupy docelowej projektu i odbiorców produktu o osoby, które będą zdobywały kwalifikacje zawodowe metodą "składania" poszczególnych kwalifikacji z zakresu objętego podstawą programową zawodu technik ekonomista. Liczba osób, które podejmą pierwsze próby w tym zakresie będzie możliwa do wstępnego oszacowania w roku 2013. Narzędzie INWESTOR pozwala na realizację celów kształcenia w zawodzie technik ekonomista 331403. Zgodnie z nową podstawą programową (od 2012) jednym z głównych celów kształcenia w zawodzie technik ekonomista jest cel nr (5) tj. *wykonywanie analiz i sporządzania sprawozdań z działalności podmiotów prowadzących działalność gospodarczą.* Ponadto stosowanie narzędzia umożliwia realizację w/w podstawy programowej w celu osiągnięcia efektów kształcenia opisanych odpowiednio w zakresie ; PDG-1,2,3,4,5,9,10,11, JOZ- 1,2,3,4,5, KPS-1,2,3,4,5,6,8,10, OMZ-1,2,3,4,5,6, PKZ-1,8,10,11,12,13,14 oraz kwalifikacji A.36-1,3.

Dodatkowo w oparciu o nową podstawę programową kształcenia ogólnego (2009), w wielu szkołach ponadgimnazjalnych ,w roku szkolnym 2013/14, nastąpi w szkołach ponadgimnazjalnych wdrożenie nowego przedmiotu uzupełniającego – ekonomia w praktyce, w którym możliwe będzie zastosowanie projektowanego narzędzia. Liczba uczniów szkół ponadgimnazjalnych, którzy wybrali ten przedmiot uzupełniający będzie znana wstępnie pod koniec 2013 roku (powtórzenie – patrz wyżej). Wprowadzane obecnie zmiany w kształceniu zawodowym zwiększają autonomię dyrektorów szkół i nauczycieli w zakresie opracowania i wdrażania własnych programów nauczania w ramach zdefiniowanych podstawą programową oraz potrzebami i standardami współczesnego rynku pracy. Proces zmian programowych jest jednak żmudny i wymaga nowego podejścia do sposobu organizacji pracy, zmiany nawyków i metod nauczania stosowanych w szkołach. Innowacja wspiera proces tych zmian.

## **1.3 Niedostosowanie bazy dydaktycznej szkół zawodowych do współczesnych potrzeb.**

Wdrożenie 1września 2012 roku nowej podstawy programowej kształcenia w zawodach narzuciło szkołom i organom prowadzącym szkoły wymagania pilnego dostosowania się do opisanych w rozporządzeniu warunków kształcenia w zakresie nowoczesnej bazy i pomocy dydaktycznych. Brak wśród, wymienionych w Rozporządzeniu MEN z 7 lutego 2012 w sprawie podst. programowej kształcenia w zawodach, pomocy dydaktycznych w postaci elektronicznych symulatorów ekonomicznych, potwierdza wysoką innowacyjność proponowanych w projekcie rozwiązań oraz samego produktu w stosunku do wymagań stawianych obecnie szkołom przez MEN. Zakres i tempo działań związanych z wdrażaniem w 2012 roku nowej podstawy programowej kształcenia w zawodach powodują, że nauczyciele nie czują się odpowiednio przygotowani do zachodzących zmian. Jak wynika z wywiadów przeprowadzonych w badaniach na I Etapie w szkołach uczestniczących, nauczyciele i dyrektorzy oczekują pilnego wsparcia w zakresie: doskonalenia kompetencji, opracowania nowych programów nauczania w zawodach, innowacyjnych metod kształcenia oraz doposażenia kształcenia zawodowego w nowoczesne pomoce dydaktyczne. W badaniach ankietowych

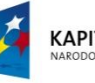

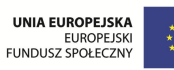

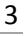

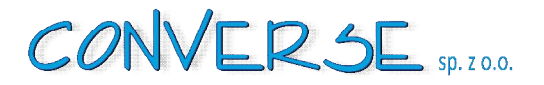

przeprowadzonych w I Etapie realizacji projektu zdecydowana większość (82%) badanych nauczycieli deklarowało bardzo wysokie lub wysokie zainteresowanie wdrażaniem innowacji w zakresie form, metod i środków dydaktycznych stosowanych na lekcjach.

Niskie nakłady finansowe są według nauczycieli i dyrektorów główną barierą w unowocześnieniu kształcenia zawodowego. Niewielu nauczycieli w badaniu ankietowym oceniało wyposażenie i zasoby szkół w zakresie nowoczesnych pomocy dydaktycznych jako bardzo dobre (37%). Wdrażane obecnie radykalne zmiany programowe i technologiczne wymagają wsparcia w postaci zwiększonych nakładów finansowych, czasu oraz ugruntowania nowego sposobu myślenia i działania w praktyce szkolnej. W tym kontekście działania zaplanowane w projekcie wychodzą naprzeciw oczekiwaniom użytkowników i odbiorców. Analiza obecnej sytuacji i uwarunkowań w zakresie kształcenia techników ekonomistów pozwala na stwierdzenie, że problemy wskazane w projekcie były dotychczas niedostrzegane lub pomijane w działaniach polityki edukacyjnej, a stosowane dotychczas instrumenty służące rozwiązaniu problemu są niedoskonałe.

#### **1.4 Niedostosowanie metod pracy szkół do oczekiwań użytkowników i odbiorców.**

Analizując z kolei poziom zainteresowania edukacją na szczeblu krajowym, badania młodzieży w grupie wiekowej 15-lat, w ramach Programu Międzynarodowej Oceny Uczniów-PISA (pp.1 Uzasadnienie) pokazały, że jedynie 44% polskich uczniów znajduje przyjemność w zajęciach przyrodniczych

i technicznych, a tylko 43% deklaruje zainteresowanie tymi przedmiotami. Również wyniki międzynarodowych badań dotyczące podstawowych umiejętności uczniów pokazują, że niezbędne jest przeorientowanie kształcenia nastawionego na długotrwały proces w kształcenie nastawione na efekt. W raporcie podkreślono, że rozwój innowacyjnych gałęzi gospodarki jest możliwy jedynie wtedy,

gdy w społeczeństwie rozpowszechnione są umiejętności korzystania z nowoczesnych technologii oraz zrozumienia wzajemnych związków między nauką, techniką oraz życiem społecznym w tym praktyką zawodową. W opinii większości badanych, w I Etapie projektu, nauczycieli przedmiotów ekonomicznych stosowanie aktywizujących metod nauczania takich jak np. dyskusja i symulacja zwiększa zainteresowanie uczniów na lekcjach do poziomu bardzo wysokiego i wysokiego (odpowiednio 17% i 56%). Badani nauczyciele są w większości (67% tak, 31% częściowo) przekonani o tym, że częste stosowanie nowoczesnych pomocy dydaktycznych takich, jak specjalistyczne programy i systemy komputerowe, ma wpływ na osiąganie przez uczniów dobrych efektów w nauce. Większość badanych nauczycieli ocenia, że stopień zainteresowania i aktywności uczniów w czasie stosowania na lekcjach atrakcyjnych pomocy dydaktycznych w postaci specjalistycznych programów i systemów komputerowych jest wysoki (49%)

i bardzo wysoki(6%). Równocześnie na pytanie skierowane do tych samych nauczycieli; czy kiedykolwiek stosowali na lekcjach elektroniczne gry strategiczne lub symulacje komputerowe, większość tj. 83% przyznała, że nigdy tego nie robiła wskazując jako główną przyczynę takiego stanu rzeczy brak odpowiedniego wyposażania szkół.

Z przeprowadzonych na I Etapie badań wynika, że pomimo ich wysokiej użyteczności, pomoce dydaktyczne w postaci gier ekonomicznych czy symulacji są stosowane na lekcjach bardzo rzadko, a obecny sposób kształcenia na poziomie techników ekonomicznych, mimo szerokiego zainteresowania nauczycieli

"Edukacyjny Symulator Ekonomiczny INVESTOR"

(Umowa nr UDA – POKL.09.02.00-08-051/11-00)

Projekt współfinansowany ze środków Unii Europejskiej w ramach Europejskiego Funduszu Społecznego

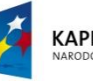

**KAPITAŁ LUDZKI** 

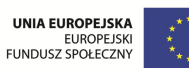

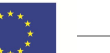

4

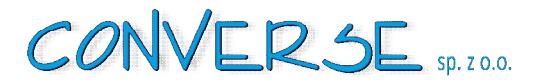

i młodzieży nowoczesnymi metodami kształcenia, jest niedostosowany do oczekiwań uczniów i nauczycieli. Uzyskane powyżej rezultaty potwierdzają wyniki badań ankietowych i wywiadów przeprowadzonych przez ODN w Zielonej Górze w 2012r na próbie 234 nauczycieli kształcenia zawodowego z terenu woj. lubuskiego, w ramach projektu systemowego pn. Lubuskie Centrum Innowacji, 8.2.2 POKL. W badaniu tym nauczyciele przedmiotów zawodowych i ścisłych , wskazywali główne bariery w rozwoju innowacyjności w szkołach. Najwięcej wskazań uzyskały : brak motywacji i zainteresowań u uczniów, brak dostępu szkół do odpowiedniego oprogramowania, niedoinwestowanie szkół zawodowych w zakresie bazy pomocy naukowych, brak czasu na wdrażanie innowacji (źr. Raport ewaluacyjny ze spotkań informacyjnych w ramach w/w projektu. ODN 2012). W tym kontekście działania zaplanowane w projekcie służą rozwiązaniu problemu i wychodzą naprzeciw oczekiwaniom użytkowników i odbiorców.

#### **1.5 Niedostosowanie kompetencji absolwentów do potrzeb rynku pracy.**

Ważnym problemem społecznym jest trudna sytuacja absolwentów szkół zawodowych na rynku pracy oraz niski odsetek absolwentów podejmujących własną działalność gospodarczą. Wg WUP w Z. Górze liczba osób bezrobotnych zarejestrowanych do 12 miesięcy od ukończenia nauki (zwanych absolwentami) wynosiła 9430 osób bezrobotnych (w tym 5685K) (źr: Rynek pracy woj. lub. WUP ZG kw. 2012). Niewielu absolwentów zostaje przedsiębiorcami. Jak wynika z badań sytuacji uczniów i absolwentów placówek prowadzących kształcenie zawodowe w województwie lubuskim w 2012 roku, jedynie 2,5% absolwentów szkół prowadzi obecnie własną działalność gospodarczą natomiast , 37,4% uczniów planuje otworzyć własną firmę po zakończeniu nauki (w tym 13,8% zdecydowanie ma takie plany). Absolwenci chcieliby poszerzyć swoją wiedzę przede wszystkim w obszarze pozyskiwania dotacji na rozpoczęcie działalności gospodarczej (ponad 70% wskazań), a także w zakresie zakładania działalności (formalności związane z rejestracją, tworzenie biznesplanu) oraz jej prowadzenia (m.in. zarządzanie firmą, obowiązki podatkowe przedsiębiorcy, księgowość). Uczniowie ostatnich klas zainteresowani są zwiększeniem swojej wiedzy we wszystkich obszarach związanych z zakładaniem i prowadzeniem działalności gospodarczej,

w tym przede wszystkim w obszarze zarządzania firmą (blisko 88%), pozyskiwania dotacji na rozpoczęcie działalności gosp. (ok. 85%) i tworzenia biznesplanu (ok.77%) (źr. Raport końcowy z badania ewaluacyjnego pn. Ocena efektów współpracy przedsiębiorstw ze szkołami i placówkami kształcenia zawodowego oraz przedsiębiorczości w ramach komponentu reg. POKL w woj. lubuskim 2012).

W tym kontekście działania zaplanowane w projekcie służące rozwojowi zainteresowań, podniesieniu motywacji do nauki i efektywności kształcenia zawodowego oraz rozwojowi przedsiębiorczości uczniów wychodzą naprzeciw oczekiwaniom odbiorców. Obecne wartości wskaźników dotyczących samozatrudnienia absolwentów należy uznać za niezadawalające, a wdrożenie innowacji może przyczynić się do zwiększenia aktywności absolwentów w tym zakresie.

Z kolei aktualne badania wymagań kompetencyjnych pracodawców w stosunku do zatrudnianych techników i pracowników biurowych wskazują na to, że pracodawcy, za najważniejsze uznają kompetencje:

- samoorganizacyjne (46% wskazań u techników i 64%wskazań u pracowników biurowych),
- interpersonalne (odpowiednio 62% i 30%),

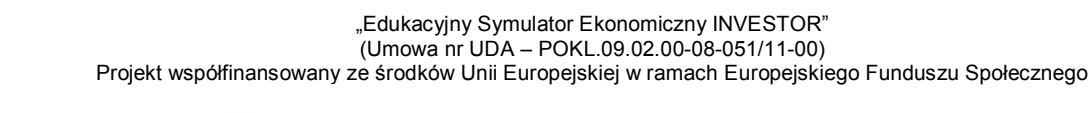

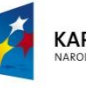

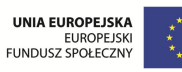

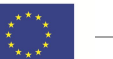

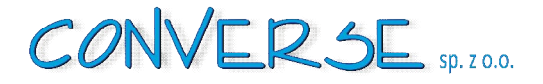

komputerowe (odpowiednio 19% i 31%).

Równocześnie w zakresie niedoborów kompetencyjnych u zatrudnionych specjalistów ds. ekonomii i zarządzania, aż 86% wskazań, uzyskały braki w zakresie przygotowania zawodowego pracowników (Źr. Raport. Potrzeby pracodawców-poszukiwani na rynku pracy. Bilans Kapitału Ludzkiego 2011). Wdrożenie innowacji może zatem przyczynić się do poprawienia sytuacji absolwentów techników ekonomicznych dostosowując poziom kompetencji absolwentów do oczekiwań pracodawców, natomiast zaniechanie działań zmierzających do zmiany tej sytuacji może skutkować wysokim bezrobociem wśród absolwentów szkół zawodowych.

Z powyższego wynika, że obecna oferta edukacyjna na poziomie szkół ponadgimnazjalnych mimo szerokiego zainteresowania nauczycieli i młodzieży jest niedostosowana do aktualnych trendów i oczekiwań pracodawców na wykwalifikowaną kadrę średniego szczebla. Stanowi to jednocześnie problem, którego rozwiązanie zawiera główny cel projektu. Projekt jest zatem odpowiedzią na potrzeby uczniów, rynku pracy i wymagań współczesnej gospodarki opartej na wiedzy, ściśle powiązanej z systemem kształcenia, co narzuca coraz większą potrzebę poprawy jakości i modernizacji systemu edukacji oraz wprowadzenie nowych, innowacyjnych o praktycznym zastosowaniu, instrumentów zapewniających lepsze jej dostosowanie do wymagań pracodawców.

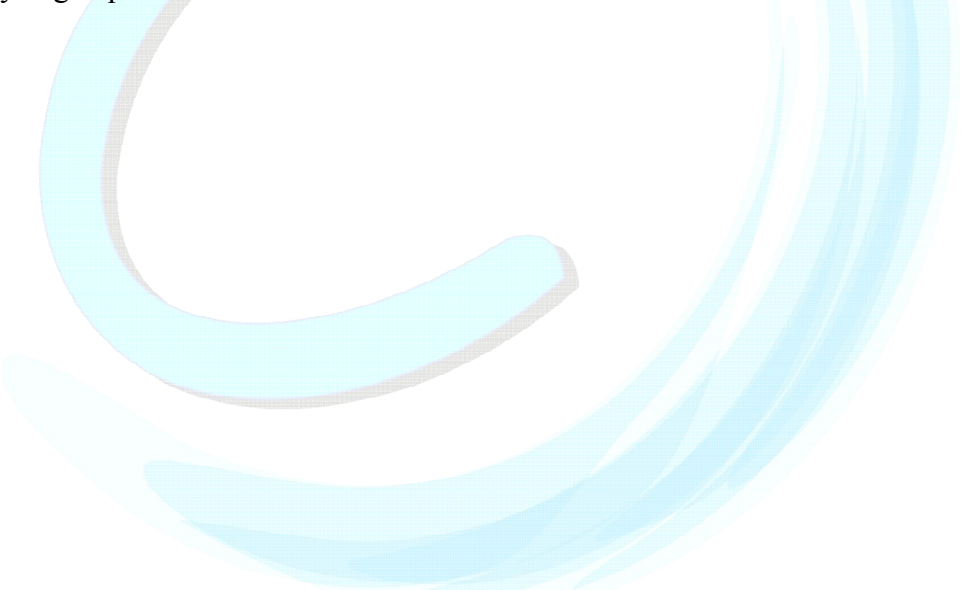

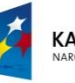

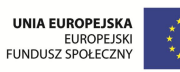

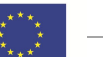

# CONVERSE SD. ZO.O.

# **2 Cel wprowadzenia innowacji**

Przedstawiona diagnoza stanu występującego w praktyce nauczania w zawodzie techników ekonomistów pozwala na sformułowanie niżej wymienionych celów projektu.

### **2.1 Cel główny projektu to;**

Opracowanie i przygotowanie nowoczesnych instrumentów praktycznego zdobywania i wykorzystywania wiedzy, dzięki stworzeniu Edukacyjnego Symulatora Ekonomicznego INVESTOR tj. symulacyjnego narzędzia podejmowania decyzji na podstawie dokumentów finansowych generowanych przez podmioty gospodarcze. INVESTOR będzie formą komputerowej symulacji w postaci gry strategiczno-decyzyjnej, w której podejmowanie decyzji będzie się wiązało z analizą sprawozdań finansowych, generowanych przez podmioty gospodarcze zgodne z ustawą o rachunkowości.

*Pożądany stan docelowy to ;* 15 szkół ponadgimnazjalnych prowadzących kształcenie w zawodzie technik ekonomista w woj. lubuskim, przygotowanych do wdrożenia symulatora.

*Dane do weryfikacji;* pomiar - zakończenie projektu - 15 szkół ponadgimnazjalnych – 15 deklaracji uczestnictwa w projekcie potwierdzonych przez dyrektorów szkół.

## **2.2 Cele szczegółowe;**

- 1. Opracowanie strategii wdrażania nowoczesnych metod nauczania wg koncepcji Learning by doing. *Pożądany stan docelowy to ;* 1 raport *Dane do weryfikacji;* pomiar - zakończenie projektu – 1 szt
- 2. Kształtowanie postaw przedsiębiorczych wśród uczniów. *Pożądany stan docelowy to ;*1 konferencja poświęcona wymianie doświadczeń z nauczycielami techników ekonomicznych *Dane do weryfikacji;* pomiar - zakończenie projektu – 1 szt. (program konferencji , lista obecności uczestników)
- 3. Uatrakcyjnienie nauczania przedmiotu ekonomia i przedsiębiorczość w szkołach ponadgimnazjalnych – technikach ekonomicznych (nowe innowacyjne narzędzie dydaktyczne) poprzez zachowania i narzędzia stosowane w praktyce biznesowej. *Pożądany stan docelowy to ;* 1 nowopowstałe narzędzie edukacyjne *Dane do weryfikacji;* pomiar - zakończenie projektu – 1 szt. Edukacyjny Symulator Ekonomiczny INVESTOR - gra strategiczno-decyzyjna.

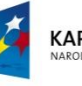

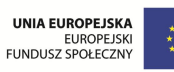

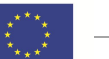

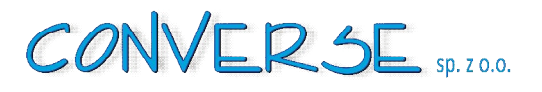

4. Upowszechnienie wiedzy nt. nowego narzędzia dydaktycznego w technikach ekonomicznych w woj. lubuskim.

*Pożądany stan docelowy to;* 15 szkół, w których będzie prezentowane innowacyjne narzędzie – edukacyjny symulator ekonomiczny.

*Dane do weryfikacji;* pomiar- zakończenie projektu- 15 szt.- szkół ponadgimnazjalnych (15 deklaracji/ listów intencyjnych uczestnictwa w projekcie potwierdzonych przez dyrektorów szkół.

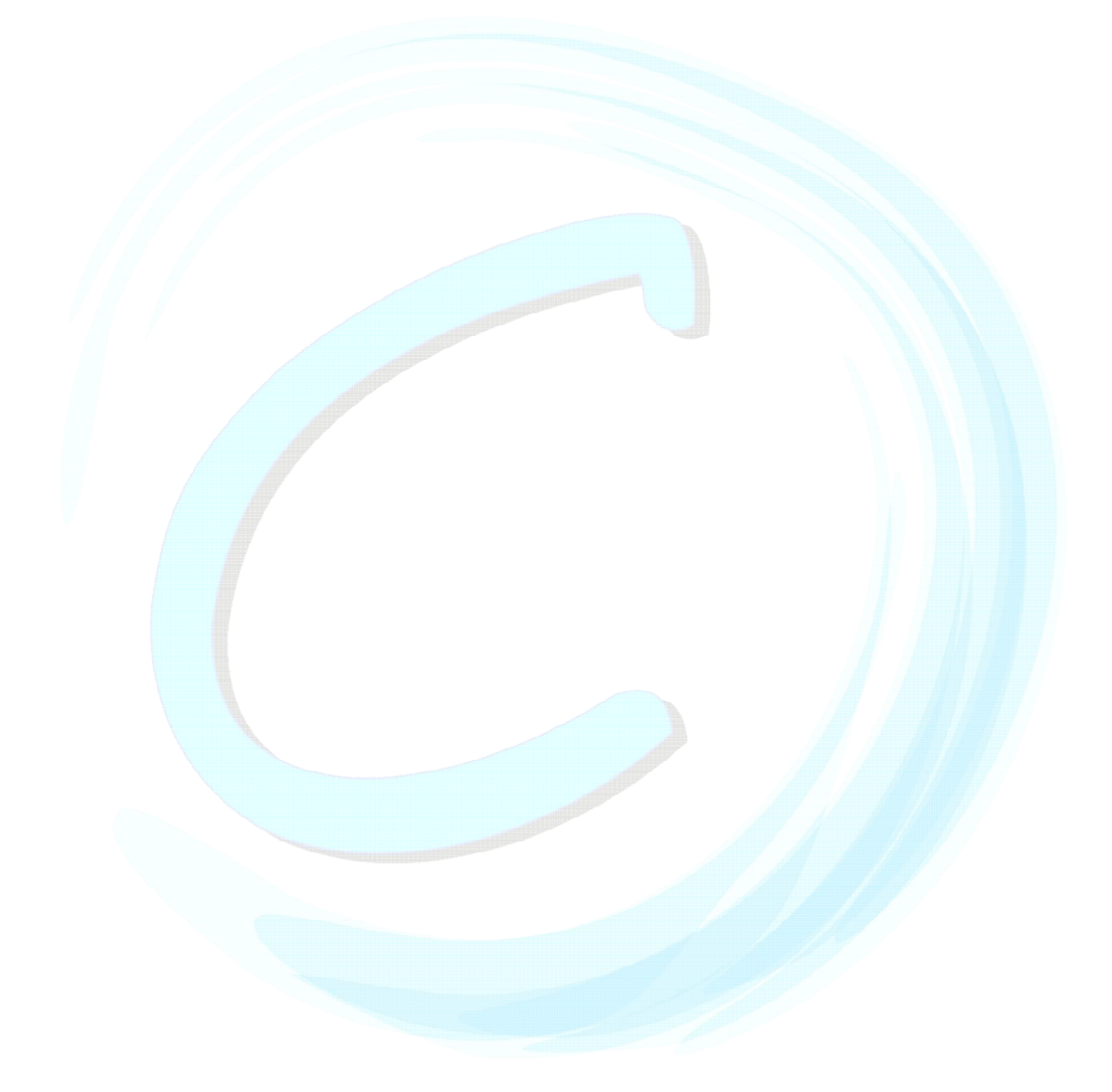

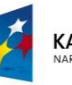

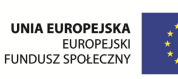

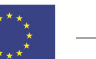

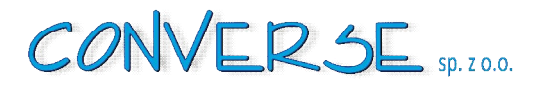

# *3* **Opis innowacji, w tym produktu finalnego**

#### **3.1 Na czym polega innowacja**

Innowacja dotyczy stworzenia i wdrożenia nowego , innowacyjnego narzędzia do wykorzystania w praktyce nauczania przedmiotów ekonomicznych w zawodzie technik ekonomista oraz przedmiotu podstawy przedsiębiorczości.

Produkt finalny to Edukacyjny Symulator Ekonomiczny INVESTOR – komputerowy symulator zmian decyzyjnych realizowanych w postaci gry strategiczno decyzyjnej, zakłada kształcenie umiejętności praktycznej analizy decyzyjnej, a w szczególności opracowywania optymalnej procedury rozwiązania sformułowanego problemu, oszacowania prawdopodobieństwa wystąpienia określonych następstw oraz oceny użyteczności każdego wyniku. Zakłada się, że wykorzystane metody teorii decyzji w zakresie praktycznego nauczania przedsiębiorczości i ekonomii będzie reprezentowane poprzez:

- wprowadzenie kilku możliwych wariantów rozwiązania problemu,
- skomplikowaną sytuację decyzyjną,
- złożony proces decyzyjny,
- istotność strategicznego rozważania problemu decyzyjnego.

Dla tak sformułowanych założeń, pomysłodawcy zamierzają poprzez grę strategiczno- decyzyjną odnieść się do podejmowania decyzji zarządczych przez uczniów zdobywających wiedzę w zakresie ekonomii przedsiębiorczości. Uczniowie będą mieli możliwość zarządzać własnym przedsiębiorstwem produkcyjnym, a następnie analizować i pozycjonować przedsiębiorstwo na konkurencyjnym rynku. Konkurencyjność (zachowania rynkowe) modelowanego przedsiębiorstwa będzie widoczna na podstawie wprowadzanych decyzji zarządczych (np. poziom produkcji, poziom jakości produktu, poziom promocji produktu itp.) w kolejnych interwałach czasowych (reprezentujących okresy sprawozdawcze przedsiębiorstwa). Obserwacja zmian potencjału (pozycji i siły rynkowej) zaprojektowanego przedsiębiorstwa będzie analizowana poprzez zapisy w sprawozdaniach finansowych przedsiębiorstwa (wg metody prowadzenia sprawozdawczości zgodnej z ustawą o rachunkowości). Ta forma analizy umożliwi uczniom nabywanie umiejętności budowania i odczytywania danych gospodarczych z tworzonych sprawozdań finansowych. Dodatkowo, na podstawie wybranych wskaźników ekonomicznych (zmieniających swoje wartości w przedziałach czasowych), zdefiniowanych na podstawie sprawozdań finansowych przedsiębiorstwa, uczniowie wraz z nauczycielem (nauczyciel powinien oceniać uczniów w zakresie: nabytych umiejętności, zaangażowania, podejmowania decyzji oraz definiowania wniosków) będą mogli ocenić realizację przyjętej strategii przedsiębiorstwa.

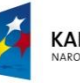

**KAPITAŁ LUDZKI** 

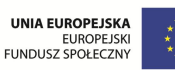

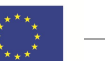

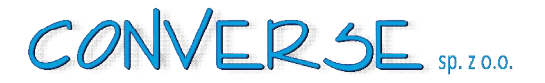

Każda wprowadzona decyzja w jednostce czasu będzie zakończona sprawozdaniem finansowym w postaci bilansu, rachunku zysków i strat, rachunku kosztów i przepływów finansowych tj. podstawowymi sprawozdaniami finansowymi, zgodnymi z ustawą o rachunkowości. Użytkownik, tj. nauczyciel po teoretycznym (jak to ma dzisiaj miejsce) przedstawieniu zasad tworzenia sprawozdań finansowych, umożliwi odbiorcom (uczniom) zastosowanie wiedzy w praktyce poprzez Edukacyjny Symulator. Odbiorca będzie miał możliwość samodzielnej pracy z symulatorem i poznawania mechanizmów finansowych poprzez zmiany pojawiające się w sprawozdaniach finansowych z tytułu podejmowania decyzji. INVESTOR może służyć jako metoda klasyczna do nauki ekonomii i przedsiębiorczości w salach komputerowych szkoły lub z wykorzystaniem techniki e-learningu czyli zdalnie poprzez sieć Internet. Zatem nie występują w projekcie zagrożenia wynikające z braku odpowiednio przygotowanych sal dydaktycznych. Zatem narzędzie pozwala na podnoszenie kompetencji odbiorców w sposób asynchroniczny, niestacjonarny i zdalny, z możliwością zastosowania technologii internetowych, co otwiera także możliwości wykorzystania go w systemach kształcenia ustawicznego oraz zajęciach pozalekcyjnych i pozaszkolnych w edukacji nieformalnej.

### **3.2 Komu służy, kto będzie mógł ją wykorzystywać w przyszłości (grupy docelowe)**

Projekt będzie wspierał ww. uczniów i uczennice, ponieważ jest to największa grupa młodych ludzi w województwie lubuskim, stojąca przed wyborem dalszej ścieżki kształcenia lub rozpoczęciem życia zawodowego. Zarówno jedna decyzja jak i druga, stawiają konieczność, dopasowania poziomu edukacji do potrzeb regionu w zakresie praktycznego wykorzystania wiedzy.

Grupy docelowe:

- 1. Użytkownicy nauczyciele i nauczycielki przedmiotów zawodowych techników ekonomicznych
- 2. Odbiorcy uczniowie i uczennice techników ekonomicznych.

Zagadnienie szacowania liczebności w/w grup omówiono między innymi w pkt. I oraz IV.

Zdefiniowane grupy wymagają wypracowania nowego rozwiązania w postaci edukacyjnego symulatora ekonomicznego mającego wpływ na praktyczne przygotowanie do wykonania zawodu na poziomie oferty szkół ponadgimnazjalnych. Grupa docelowa jest grupą innowacyjną, ponieważ w chwili obecnej odbiorcy nie dysponują narzędziem kształcenia zawodowego techników ekonomistów gwarantującym zdobycie wiedzy praktycznej, a użytkownicy nie korzystają z takich rozwiązań.

Opracowane narzędzie może także służyć uczniom i nauczycielom w praktyce nauczania przedmiotów podstawy przedsiębiorczości. Jednak koncepcja narzędzia jest na tyle uniwersalna, że może ono znaleźć zastosowanie np. w nauczaniu nowego przedmiotu jakim jest "Ekonomia w praktyce" lub być wykorzystywane np. w prowadzeniu kół zainteresowań itp.

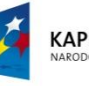

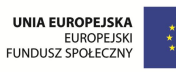

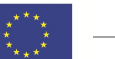

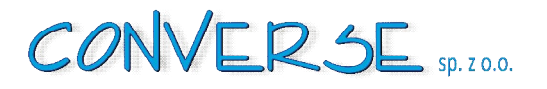

#### **3.3 Jakie warunki muszą być spełnione, by innowacja działała właściwie**

1. INVESTOR może służyć jako metoda klasyczna do nauki ekonomii i przedsiębiorczości w standardowo wyposażonych szkolnych salach komputerowych lub z wykorzystaniem techniki e-learningu czyli zdalnie poprzez sieć Internet. Zatem nie występują w projekcie zagrożenia wynikające z braku odpowiednio przygotowanych sal dydaktycznych. Praktycznie dzisiaj każda szkoła ponadgimnazjalna i niemal każdy młody człowiek (uczeń) posiada w domu komputer z dostępem do sieci Internet.

Tak więc, nawet w przypadku ograniczonych zajęć dydaktycznych z przedmiotu ekonomia i/lub przedsiębiorczość , uczniowie będą mogli korzystać z symulatora zdalnie, realizując ćwiczenia lub też zadania domowe, tym samym wzbogacając praktycznie nabytą wiedzę.

Dla właściwego działania innowacji w szkołach niezbędne jest spełnienie minimalnych warunków wyposażenia bazy dydaktycznej szkół opisanych prawem. Rozporządzenie MEN z 7 lutego 2012 w sprawie podstawy programowej kształcenia w zawodach jednoznacznie definiuje warunki kształcenia jakie powinna spełnić szkoła prowadząca kształcenie techników ekonomista.

Szkoła podejmująca kształcenie w zawodzie technik ekonomista powinna posiadać następujące pomieszczenia dydaktyczne:

- a. pracownię ekonomiczną, wyposażoną w: stanowisko komputerowe dla nauczyciela podłączone do sieci lokalnej z dostępem do Internetu, stanowiska komputerowe (jedno stanowisko dla jednego ucznia), wszystkie komputery podłączone do sieci lokalnej z dostępem do Internetu i z podłączeniem do drukarki oraz skanera, pakiet programów biurowych, projektor multimedialny, pakiety oprogramowania do wspomagania operacji finansowo-księgowych, kadrowo-płacowych, obsługi sprzedaży i gospodarki magazynowej, prowadzenia księgi przychodów i rozchodów, obliczania podatków, sporządzania sprawozdań statystycznych, obsługi zobowiązań wobec ZUS oraz inne programy aktualnie stosowane w pracy technika ekonomisty; druki formularzy stosowanych w prowadzeniu działalności produkcyjnej, usługowej i handlowej, w tym dotyczące zatrudnienia i płac; formularze dokumentów księgowych oraz sprawozdań statystycznych, formularze jednostkowego sprawozdania finansowego; zestaw przepisów prawa dotyczących prowadzenia działalności gospodarczej dostępne w formie drukowanej lub elektronicznej, wzorcowy plan kont, podręczniki, literaturę zawodową, słowniki i encyklopedie ekonomiczne, prawne oraz dotyczące rachunkowości;
- b. pracownię techniki biurowej, wyposażoną w: stanowisko komputerowe dla nauczyciela podłączone do sieci lokalnej z dostępem do Internetu, z drukarką sieciową, ze skanerem i z projektorem multimedialnym oraz stanowiska komputerowe (jedno stanowisko dla jednego ucznia), wszystkie komputery podłączone do sieci lokalnej z dostępem do Internetu i z podłączeniem do drukarki sieciowej, pakiet programów biurowych, programy specjalistyczne do obsługi sekretariatu, urządzenia techniki biurowej, w szczególności takie, jak: telefon z automatyczną sekretarką i faksem, skaner, kserokopiarka, niszczarka, bindownica, urządzenia techniki korespondencyjnej do otwierania kopert, składania pism, kopertowania, frankowania, instrukcje obsługi urządzeń, materiały i środki biurowe; druki formularzy stosowanych w prowadzeniu działalności produkcyjnej, usługowej i handlowej, w tym dotyczące zatrudnienia, płac i podatków; zestaw przepisów prawa dotyczących prowadzenia korespondencji, prowadzenia działalności produkcyjnej, usługowej i handlowej, dostępne w formie drukowanej lub elektronicznej, jednolity rzeczowy wykaz akt i instrukcje kancelaryjne; podręczniki, słowniki

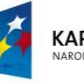

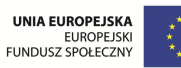

i encyklopedie ekonomiczne, prawne oraz dotyczące rachunkowości; słowniki języka polskiego oraz języków obcych, których nauczanie jest prowadzone w szkole.

Z racji tego, że wypracowane narzędzie ma charakter programu informatycznego, konieczne jest spełnienie minimalnych warunków technicznych, aby można było skorzystać z narzędzia potrzebne jest spełnienie jednego z poniższych warunków:

- dostęp do pracowni ekonomicznej lub pracowni techniki biurowej wyposażonej zgodnie z opisanymi wyżej wymaganiami,
- dopuszcza się prowadzenie zajęć z wykorzystaniem symulatora nie wymaga dostępu do szkolnej pracowni komputerowej (chociaż jest zalecane). Istnieje możliwość prowadzenia gry na paru samodzielnych stanowiskach komputerowych z dostępem do Internetu,
- dostępność pracowni komputerowej (co najmniej 8 jednostek lekcyjnych; po 1stanowisku dla 1-2 uczniów z dostępem do sieci Internet) podczas lekcji, na których planowane jest wykorzystanie symulatora,
- w uzupełnieniu narzędzia INVESTOR dodatkowo przydatny może być zainstalowany Pakiet Office 2007 lub nowszy – wersja arkusza kalkulacyjnego Excel 2007 lub wyższa lub oprogramowanie innych firm podobnych funkcjach np. OpenOffice.

Tak więc minimalne wymagania techniczne, jest w stanie zapewnić praktycznie każda szkoła (a w perspektywie roku 2014, gdy te narzędzia będą przekazane do szerokiego korzystania, na pewno będzie można je wykorzystać w każdej szkole). Na etapie rekrutacji szkół dyrektorzy szkół zostali poinformowani o tych warunkach wstępnych i warunkiem przystąpienia do projektu będzie posiadanie w/w zasobów oraz takie rozplanowanie zajęć, aby zapewnić dostęp do pracowni komputerowej w minimalnym zakresie oraz zapewnić dostęp do kilku stanowisk komputerowych na pracę z symulatorem w wymiarze co najmniej 8 jednostek lekcyjnych.

W przypadku powodzenia fazy testowania i opracowania finalnej wersji produktu, przeprowadzenie skutecznego procesu upowszechniania zapewni powszechne zastosowanie innowacji.

2. Dodatkowym warunkiem właściwego działania innowacji jest zaprojektowanie w porozumieniu z nauczycielami i dyrektorami szkół odpowiednich; czasu i sposobu organizacji zajęć z wykorzystaniem symulatora, poprzez dostosowanie planu nauczania, planu zajęć i programów nauczania w zawodzie technik ekonomista oraz w przedmiocie podstawy przedsiębiorczości, a także zapewnieniem odpowiedniej korelacji między przedmiotowej. Wykorzystanie symulatora jest możliwe zarówno w programie nauczania o konstrukcji modułowej jak i przedmiotowej, z uwzględnieniem liczby godzin wynikających z możliwości organizacyjno-finansowych szkół i odpowiadającym zdiagnozowanym przez nauczyciela indywidualnym potrzebom i możliwościom uczniów.

Dyrektorzy szkół prowadzących testowanie wyznaczą klasy i nauczycieli, którzy wezmą udział w projekcie. Limit miejsc dla danej szkoły to 1 grupa, min. 1 nauczyciel i min. 16 uczniów. Optymalny

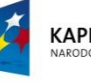

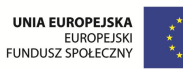

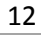

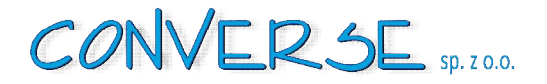

czas wdrażania symulatora w warunkach szkolnych, szacowany na co najmniej 8 godzin, zostanie ustalony na bazie doświadczeń wynikających z testowania produktu w szkołach uczestniczących. Wykorzystanie symulatora w praktyce szkolnej nie będzie powodowało dodatkowych kosztów dla uczestników i odbiorców, ponieważ szkoły uzyskają nieodpłatny dostęp do oprogramowania i instrukcji, a nauczycielom w ramach projektu zostanie zapewniony nieodpłatny dostęp do konsultacji zdalnych lub telefonicznych z zespołem ekspertów projektu. Symulator został oparty na treściach kształcenia wynikających z podstawy programowej co oznacza, że praktyczne zastosowanie narzędzia wpisuje się w realizację opisanych prawem zadań szkół i przy zapewnieniu odpowiedniej organizacji pracy nie wymaga dodatkowych nakładów. W przypadku konieczności zrealizowania testowania produktu w ramach dodatkowych zajęć, możliwe jest zaangażowanie nauczycieli w proces testowania poprzez zastosowanie rozliczenia dodatkowych godzin pracy nauczycieli na podstawie art.42 Karty Nauczyciela. Rozwiązanie takie wymaga jednak odpowiednich uzgodnień z nauczycielami, dyrektorami szkół i organami prowadzącymi.

3. Właściwe działanie innowacji będzie ułatwione w warunkach posiadania, przez zaangażowanych nauczycieli we wdrażanie symulatora w praktyce, odpowiednich kompetencji oraz wysokiej motywacji. Służyć temu może przyjazna, sprzyjająca innowacyjności atmosfera i dobra komunikacja pomiędzy zespołem projektu, a współpracującymi w realizacji nauczycielami i dyrektorami szkół oraz zapewnienie życzliwego wsparcia ze strony organów prowadzących i nadzorujących szkoły w zakresie np. wykorzystania możliwości nagradzania nauczycieli zaangażowanych w realizację projektu w ramach pozostających w ich dyspozycji systemów motywacyjnych.

Nauczyciele uzyskają też odpowiednie wsparcie techniczne i merytoryczne ze strony ekspertów zespołu projektowego w postaci szkolenia oraz konsultacji w trakcie wdrożenia produktu w szkołach oraz w formie konsultacji zdalnych i telefonicznych w trakcie trwania projektu. Dyrektorzy i nauczyciele szkół uczestniczących w testowaniu potwierdzili w badaniach zainteresowanie projektem.

## **3.4 Jakie efekty może przynieść zastosowanie innowacji**

Użytkownicy - nauczyciele techników ekonomicznych oraz odbiorcy - uczniowie ww. szkół jako grupa docelowa poprzez włączenie się do przygotowania i realizacji projektu oraz zastosowanie symulatora w praktyce szkolnej, wpiszą się w innowacyjność na poziomie wsparcia. Planowane efekty zastosowania innowacji.

- 1. Poprzez korzystanie z narzędzia nastąpi wzrost zainteresowania taką formą pracy w czasie zajęć, nauka z zastosowaniem symulatora będzie identyfikowana z przyjemnością i zabawą, wzbudzi pozytywne skojarzenia i podniesie motywację do uczenia się.
- 2. Nastąpi lepsze dostosowanie metod edukacji szkolnej do wymogów gospodarki opartej na wiedzy oraz do specyficznych potrzeb "pokolenia Y" – ludzi młodych wychowanych w epoce Internetu, którzy od najmłodszych lat obcujących z cyberprzestrzenią, której cechą jest wychylenie w przyszłość, w zdarzenia, które mają nastąpić; ludzi niecierpliwych, niezdolnych do dłuższej koncentracji na jednym zdarzeniu, zainteresowanych praktycznym zastosowaniem i rozwojem nowych technologii

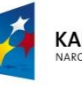

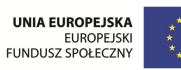

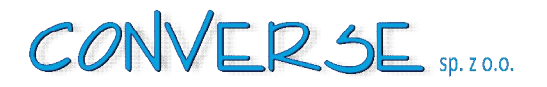

informacyjno-komunikacyjnych. Nastąpi wzrost kompetencji nauczycieli w zakresie wykorzystania nowoczesnych metod kształcenia z zastosowaniem technologii informacyjnych.

- 3. Uczniowie uzyskają lepsze i bardziej trwałe efekty kształcenia , rozumiane jako złożone umiejętności opisane w podstawach programowych kształcenia w zawodzie technika ekonomisty oraz przedmiocie podstawy przedsiębiorczości . Dzięki stosowaniu symulatora wyrobią w szkole użyteczne postawy i nawyki, które przeniosą do zakładów pracy.
- 4. Zastosowaniu symulatora w nauczaniu ekonomii i przedsiębiorczości będzie aktywizować uczniów w czasie zajęć. Oparcie symulatora na modelu kształcenia "learning by doing" stanowić będzie wartość dodaną w stosunku do obecnej praktyki kształcenia metodami podającymi (np. wykład, prezentacja). Stosowanie symulatora pozwala odkrywać wiedzę poprzez działanie, poszukiwanie i odkrywanie innowacyjnych rozwiązań, pozwala eksperymentować i pokazywać jak wiedza teoretyczna przydaje się w praktyce/w przedsiębiorstwie, zgodnie z sentencją "Inwestycja w wiedzę, w system oświaty to inwestycja w innowacyjność, a innowacyjne społ. to podstawa postępu cywilizacyjnego."

#### **3.5 Jakie elementy obejmować będzie innowacja**

Innowacja polega na opracowaniu nowatorskich narzędzi wspomagających proces dydaktyczny w praktyce nauki przedmiotów ekonomicznych w zawodzie technika ekonomisty oraz przedmiotu podstawy przedsiębiorczości w szkołach ponadgimnazjalnych i obejmuje:

- przygotowanie wstępnej wersji produktu wraz z instrukcją dla użytkowników,
- przygotowanie nauczycieli do korzystania z produktów poprzez dostarczenie niezbędnej wiedzy, narzędzi
- i pomocy,
- proces testowania narzędzi w szkołach kształcących techników ekonomistów,
- opracowanie i upowszechnianie produktu finalnego, oraz włączenie go do głównego nurtu polityki.

Wdrożenie innowacji będzie się odbywało poprzez zastosowanie narzędzi podczas lekcji przedmiotów ekonomicznych oraz podstawy przedsiębiorczości w 15 technikach woj. lubuskiego kształcących w zawodzie technik ekonomista . Zakładana możliwość korzystania z narzędzi w wymiarze co najmniej 8 godzin lekcyjnych. Z uwagi na korzystanie przez nauczycieli z różnych programów nauczania oraz posiadania własnych, wypracowanych wzorców pracy oraz zdiagnozowanych przez nauczycieli indywidualnych potrzeb i możliwości uczniów czas wykorzystania narzędzi może się różnić. Przygotowany scenariusz pracy z firmą symulacyjną jest elastyczny i może być modyfikowany i dostosowywany do konkretnych potrzeb edukacyjnych uczniów.

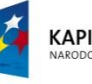

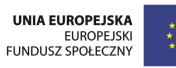

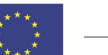

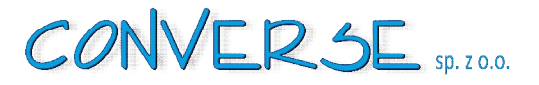

Produkty finalne to:

1.instrukcje korzystania z narzędzia w wersji drukowanej oraz konspekt dla prowadzącego zajęcia zawierający przykładowe scenariusze zajęć,

2.program zaplanowanej jednej konferencji upowszechniającej oraz materiały z konferencji,

3.publikację/monografię dotycząca symulatora,

4.materiały informacyjno-promocyjne –ulotki,

5.kompletny zestaw-Edukacyjny Symulator Ekonomiczny INVESTOR w wersji pudełka zawierającego płytę CD, drukowaną instrukcję/ podręcznik dla użytkownika, publikację, .- (wersja finalna po testowaniu uwzględniająca poprawki),

6.zaplanowane w projekcie raporty.

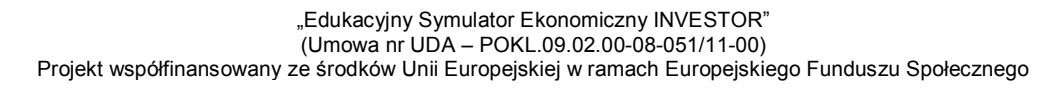

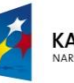

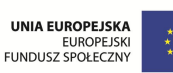

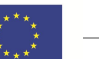

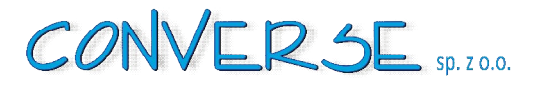

## **4 Plan działań w procesie testowania produktu finalnego**

Podejście do doboru grup użytkowników i odbiorców, którzy wezmą udział w testowaniu

#### **4.1 Grupy docelowe**

**Użytkownicy** – nauczyciele i nauczycielki przedmiotów zawodowych techników ekonomicznych wyznaczeni/delegowani przez dyrektorów szkół uczestniczących, wg następującego kryterium:

- wykształcenie nauczyciela (zgodne z merytoryką symulatora Investor), preferowane nauczanie przedmiotów w kolejności: finanse/rachunkowość, przedsiębiorczość, ekonomia,
- ze względu na zadeklarowane w projekcie wskaźniki 5 K/10M\*z zachowaniem zasad równości szans kobiet i mężczyzn

*\* wskaźnik jest szacunkowy i może ulec zmianie ponieważ trudno jest przewidzieć strukturę zatrudnienia w odniesieniu do płci w 2014 r w szkołach ponadgimnazjalnych tj. nie wiemy ile nauczycielek, a ilu nauczycieli uczy przedmiotów (zgodnych z merytoryką gry Investor)*

**Odbiorcy** – uczniowie i uczennice techników ekonomicznych - 120 K/120 M\*\*

- wyznaczeni przez użytkowników biorąc pod uwagę zawód/kierunek/profil/specjalność– preferowane są klasy/grupy o profilu w kolejności: finanse/rachunkowość, przedsiębiorczość, ekonomia
- uczniowie z najlepszymi wynikami w nauce
- ze względu na zadeklarowane w projekcie wskaźniki 120 K/120 M\*\*
- z zachowaniem zasad równości szans kobiet i mężczyzn

*\*\* wskaźnik jest oszacowany i może ulec zmianie ponieważ trudno jest przewidzieć populację uczniów w odniesieniu do płci w 2014 r w szkołach ponadgimnazjalnych, tj. nie wiemy ilu będzie uczniów, a ile uczennic w danej szkole/klasie o odpowiednim profilu.*

W wymiarze testowania i ocenie produktu udział weźmie grupa co najmniej 15 (5K,10M)\* nauczycieli przedmiotów ekonomicznych oraz podstaw przedsiębiorczości z terenu województwa lubuskiego . Dobór wielkości próby kobiet i mężczyzn w grupie użytkowników\* w momencie testowania zostanie zweryfikowany i proporcjonalnie zmodyfikowany, w oparciu o aktualne dane dotyczące struktury płci nauczycieli przedmiotów ekonomicznych i przedsiębiorczości uzyskane od dyrektorów szkół uczestniczących w testowaniu. Będą to nauczyciele, co najmniej 15 osób, zatrudnieni w 15 szkołach, wybranych spośród 19 szkół terenu województwa lubuskiego, w których prowadzone jest kształcenie w zawodzie technika ekonomisty i które zadeklarowały w listach intencyjnych chęć uczestnictwa w testowaniu narzędzia.

16

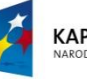

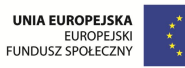

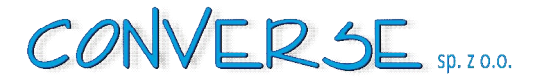

Potencjalnymi odbiorcami narzędzi będzie (wg danych z 2012 GUS) -2150 uczniów techników ekonomicznych z terenu województwa lubuskiego oraz 65436 uczniów techników ekonomicznych z terenu całej Polski. W wymiarze testowania narzędzi, w celu zapewnienia reprezentatywnej dla woj. lubuskiego próby, będzie uczestniczyło co najmniej 240\*\* uczniów techników ekonomicznych województwa (11,2% populacji 2012r) , z co najmniej 15 oddziałów (klas/grup), po min. 15 osób w klasie/grupie oraz po co najmniej 1 oddziale (klasie/grupie), z każdej z 15 szkół uczestniczących w testowaniu. Wśród testowanych prawdopodobnie 75 % będą stanowiły kobiety, co odzwierciedla istniejącą proporcję w populacji uczniów kształcących się w zawodzie technika ekonomisty w skali regionu i kraju. W celu podwyższenia reprezentatywności dobór wielkości próby kobiet i mężczyzn wśród odbiorców\*\* może zostać zmodyfikowany w stosunku wielkości zaplanowanych we wniosku projektowym 240 uczniów(120K,120M)\*\* w oparciu o: dane uzyskane z uczestniczących szkół oraz dane GUS w skali kraju woj. lubuskiego oraz dane ze szkół uczestniczących obecna struktura płci uczniów kształcących się w zawodzie technika ekonomisty to ok. 75% kobiet i 25% mężczyzn co przy zakładane liczbie 240\*\* uczniów uczestniczących w testowaniu daje odpowiednio liczby 180 kobiet i 60 mężczyzn.

Zapewnienie udziału grup docelowych przez cały okres testowania narzędzi będzie polegało przede wszystkim na podpisaniu listu intencyjnego przez dyrektora każdej szkoły (na etapie zgłoszenia) do udziału szkoły, wytypowanych nauczycieli i uczniów przez cały okres testowania. Dyrektorzy szkół wyznaczą osoby do kontaktu w sprawie współpracy nad narzędziem. Dodatkowo do przedstawicieli organów prowadzących i nadzorujących szkoły mogą zostać przesłane informacje dotyczące zakresu realizowanego projektu oraz informacje o uzyskanych efektach i wkładzie jaki wniosły szkoły i poszczególni nauczyciele. Uczestniczący w projekcie: nauczyciele, dyrektorzy (i inni partnerzy) powinni otrzymać pisemne podziękowania za współpracę dla celów dokumentowania osiągnięć w ramach awansu zawodowego oraz wykorzystania w procesie oceny pracy i przyznawania nagród oraz dodatków motywacyjnych. Przewidziano także dodatkowe środki motywujące dla uczniów w postaci pendriv'ów oraz zestawów materiałów promocyjnych.

#### **4.2 Opis przebiegu testowania**

Testowanie narzędzi będzie przebiegało według następującej sekwencji działań:

Testowanie będzie przebiegało w trzech etapach:

Etap I – faza testowa produktu – Edukacyjny Symulator Ekonomiczny INVESTOR (czas trwania – do 1 miesiąca). W tej fazie zostanie wielokrotnie uruchomiony symulator a programiści oraz pozostali pracownicy firmy Converse Sp. z o.o. będą wprowadzali dane i oceniali poprawność ich przetwarzania zgodnie z założeniami merytorycznymi produktu. Wszystkie zauważone błędy zarówno merytoryczne, techniczne jak również graficzne zostaną zapisane w notatce służbowej z testowania symulatora. W następstwie tego, zostaną wprowadzone zmiany i poprawki.

Etap II – faza testowa produktu – Edukacyjny Symulator Ekonomiczny INVESTOR (czas trwania – do 1 miesiąca). W tej fazie ponownie w gronie pracowników firmy Converse Sp. z .o.o. zostanie przeprowadzona

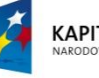

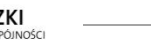

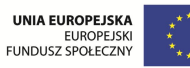

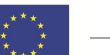

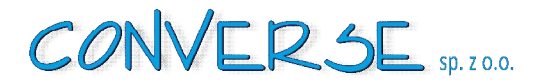

symulacja i w przypadku pozytywnej opinii (brak występujących błędów: merytorycznych, technicznych oraz graficznych), produkt zostanie przekazany do upowszechnienia.

Z uwagi na trudność w przewidywaniu ilości błędów powstałych w I etapie testów, zakłada się, że kolejne testowanie będzie trwało również około 1 m-c czasu i powinno całkowicie wykluczyć podstawowe błędy merytoryczne i techniczne produktu.

Dopuszcza się możliwość przejścia do upowszechniania produktu w szkołach bez uzupełnienia wszystkich poprawek graficznych (które w tym czasie również mogą być zmieniane ze względu na zgłoszone uwagi przez uczniów i nauczycieli, a czasochłonność ich zmian może znacząco opóźnić realizację projektu – wówczas zmiany graficzne mogą być zmieniane na bieżąco przez programistów sprawujących nadzór).

Etap III – faza testowania podczas upowszechniania produktu. (czas trwania 6 m-c w II połowie 2014 r.).

Faza testowania końcowego, zostanie przeprowadzona podczas;

- a. symulacji w zadeklarowanych w projekcie 15 szkołach ponadgimnazjalnych z udziałem 240 uczniów; wspólnie z przyszłymi użytkownikami (nauczycielami i uczniami). Wszelkie zauważone błędy, będą na bieżąco poprawiane i przekazywane w postaci uaktualnień.
- b. po zakończeniu procesu upowszechniania zakłada się, że do końca trwania projektu Edukacyjny Symulator Ekonomiczny – INVESTOR przyjmie formę pudełkową i będzie wolny od wszelkich wad.

Osoba odpowiedzialna za prawidłowy przebieg testowania - ekspert ds. merytorycznych

#### **4.3 Charakterystyka materiałów, jakie otrzymają uczestnicy**

Użytkownicy i odbiorcy otrzymają:

- 1. instrukcje korzystania na narzędzia w wersji drukowanej oraz podręcznik dla prowadzącego zajęcia zawierający przykładowe scenariusze zajęć (tylko użytkownicy),
- 2. publikację/monografię dotycząca symulatora i doświadczeń w jego wdrażaniu (tylko użytkownicy),
- 3. materiały informacyjno-promocyjne –ulotki (użytkownicy i odbiorcy),
- 4. pendrive'a z nadrukiem wynikającym z wytycznych POKL dla uczniów i nauczycieli (użytkownicy i odbiorcy),
- 5. Edukacyjny Symulator Ekonomiczny INVESTOR w wersji pudełka zawierającego płytę CD, drukowaną instrukcję, publikację itp.- wersja po testowaniu uwzględniająca poprawki (tylko użytkownicy)

#### **4.4 Informacje o planowanym sposobie monitorowania przebiegu**

Monitoring projektu i jego uczestników prowadzony będzie w trakcie całego okresu trwania projektu. Monitoring będzie polegał na zbieraniu, analizowaniu i interpretowaniu ilościowych i jakościowych danych

18

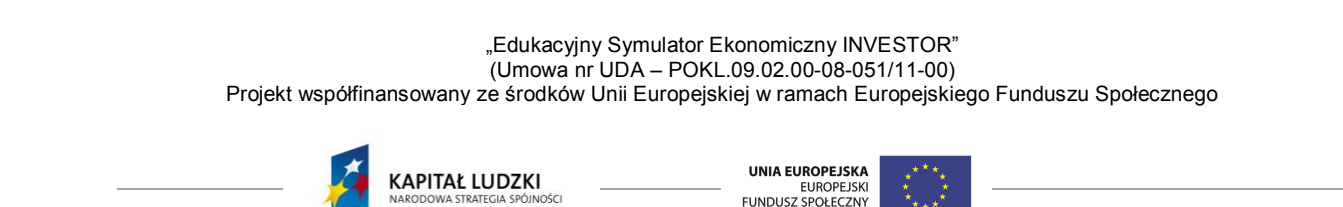

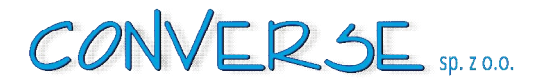

celem zapewnienia zgodności realizacji projektu z zakładanymi rezultatami oraz sprawdzenia skuteczności podjętych działań. W ramach ewaluacji uczestnicy projektu (uczniowie i nauczyciele) poddani zostaną badaniom ankietowym, z zastosowaniem odpowiednio przygotowanych formularzy, mierzącym oczekiwania wobec projektu oraz bieżącą ocenę realizacji projektu. Eksperci prowadzący spotkania/prezentacje w szkołach prowadzić będą bieżący monitoring uczniów i nauczycieli w oparciu o listę pytań kontrolnych , karty obserwacji oraz protokoły, które będą stanowiły element dokumentacji spotkań. Monitoring projektu będzie przeprowadzony w wymiarze bieżącej ewaluacji z zastosowaniem obserwacji, analizy dokumentów zarówno merytorycznych jak i finansowych, mających na celu sprawdzenie zgodności realizowanego projektu z harmonogramem rzeczowym, postępu finansowego, kontrolowanie czy wydawane kwoty są zgodne ze szczegółowym budżetem projektu oraz stopnia osiągnięcia zakładanych rezultatów.

Monitoring *i* ewaluacja grup docelowych:

- a. ankietyzacja grup docelowych dot. użyteczności zastosowania i założeń gry w obu etapach projektu – odpowiedzialny ekspert ds. merytorycznych oraz osoby zarządzające projektem,
- b. wywiady/rozmowy z użytkownikami nt. przygotowanego produktu (etap 1 przygotowanie narzędzia) – odpowiedzialny ekspert ds. merytorycznych,
- c. zostaną sporządzone listy obecności uczestników spotkań na każdym spotkaniu (w obu etapach projektu) w trakcie wspólnej pracy nad narzędziem (projektodawca plus grupy docelowe) odpowiedzialne osoby zarządzające projektem,
- d. zebranie danych szczegółowych (do systemu PEFS) od użytkowników i odbiorców dot. osiągnięcia zakładanych wskaźników - odpowiedzialne osoby zarządzające projektem.

Monitoring i ewaluacja zadań projektowych:

- a. comiesięczne spotkania tzw. Grupy roboczej : ekspert ds. merytorycznych plus programiści/informatycy – omawianie poszczególnych zadań projektowych zakończonych oraz w trakcie realizacji, planowanie podziału pracy na kolejne miesiąc, itp.,
- b. składanie raportów/sprawozdań finansowych z wykonanej pracy odpowiedzialne osoby zarządzające projektem.

Ponadto, zgodnie z zapisami w pkt. 3.3 wniosku (Zadania) – powstaną raporty i opracowania, które będą jednocześnie wskaźnikami pomiaru założonych celów.

Wyniki bieżącego monitoringu analizował będzie ekspert ds. merytorycznych, który będzie konsultował zakres wdrażanych na podstawie wyników modyfikacji z odpowiednim zespołem ds. konstrukcji narzędzia. Zakładane modyfikacje na etapie testowania produktu mogą dotyczyć poprawy funkcjonalności narzędzia poprzez ewentualnie wyeliminowanie barier/problemów technicznych i wprowadzenie innych usprawnień.

Decyzje o wprowadzeniu zmian w samym sposobie testowania i produktach podejmował będzie ekspert ds. merytorycznych w porozumieniu z odpowiednim zespołem ekspertów oraz Zarządem firmy Converse Sp. z o.o. który będzie koordynował prace projektowe i podejmował ostateczne decyzje dot. realizacji. Oprócz monitorowania efektów fazy testowania będzie prowadzony bieżący monitoring działań projektowych i jego prawidłowej realizacji pod względem rzeczowym i finansowym oraz w zakresie zgodności z budżetem i harmonogramem projektu.

19

"Edukacyjny Symulator Ekonomiczny INVESTOR" (Umowa nr UDA – POKL.09.02.00-08-051/11-00) Projekt współfinansowany ze środków Unii Europejskiej w ramach Europejskiego Funduszu Społecznego

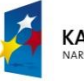

**KAPITAŁ LUDZKI** 

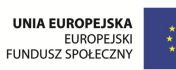

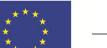

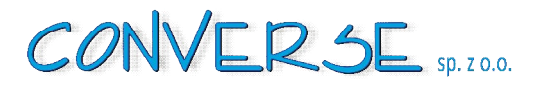

# **5 Sposób sprawdzenia, czy innowacja działa**

Proponowana innowacja, jako działanie z definicji zagrożone brakiem osiągnięcia wymaganych efektów, wymaga rzetelnego testowania jej efektów przed etapem szerszego upowszechnienia i wdrożenia od polityki. Warunek powyższy zostanie osiągnięty poprzez wnikliwą ewaluację zewnętrzną i wewnętrzną produktu. Pozytywne wyniki tych procesów dadzą pewność, że proponowane narzędzie można wdrożyć na większą skalę.

Ewaluacja wewnętrzna dokonana zostanie przez zespół projektowy i obejmować będzie ewaluację zastosowania w praktyce nauczania przedmiotu ekonomicznych oraz przedmiotu podstawy przedsiębiorczości proponowanych produktów w wymiarze realizacji celu ogólnego i celów szczegółowych. Analizy na etapie konstrukcji projektu oraz na I etapie projektu i opinie pozyskane podczas walidacji założeń symulatora potwierdziły potrzebę opracowania proponowanych produktów.

Monitoring i ewaluacja w fazie testowania obejmować będzie:

- 1. Ewaluację szkolenia dla nauczycieli z wykorzystania narzędzi:
	- a. ocena przeprowadzonego szkolenia i konsultacji- źródła danych: kwestionariusz ankiety, ankieta wskaźników miękkich.

Ocena dostarczy wiedzy, czy zaplanowane szkolenie i konsultacje dadzą nauczycielom wystarczającą wiedzę i umiejętności niezbędne do posługiwania się opracowanymi narzędziami.

- 2. Ewaluację stosowania narzędzia –Edukacyjny Symulator Ekonomiczny INVESTOR:
	- b. badanie opinii uczniów uczestniczących w zajęciach- źródła danych: testy wiedzy, kwestionariusz ankiety, ankieta wskaźników miękkich,
	- c. badanie opinii nauczycieli (badanie nie jest obligatoryjne) prowadzących zajęcia z uczniami źródła danych: kwestionariusz ankiety, raport nauczyciela, ankieta wskaźników miękkich,
	- d. badanie sposobu przeprowadzenia zajęć źródła danych: listy obecności na zajęciach, harmonogramy zajęć, karty obserwacji zajęć przez eksperta.

Badania mają za zadanie odpowiedzieć na pytanie na temat przydatności i efektywności zastosowania narzędzia w praktyce nauczania w zawodzie technika ekonomisty w kontekście efektów/osiągnięć uczniów opisanych odpowiednio w obowiązujących podstawach programowych kształcenia w zawodzie oraz w aspekcie kształtowania postaw przedsiębiorczych uczniów i poznania zagadnień praktycznych w zakresie funkcjonowania firmy na rynku. Podstawowym narzędziem ewaluacji będzie raport nauczyciela z testowania produktu zawierający harmonogram zajęć, listy obecności uczniów, notatki i sprawozdania z każdej jednostki lekcyjnej na której zastosowano narzędzie oraz ogólne uwagi i spostrzeżenia nauczyciela i zebrane uwagi uczniów.

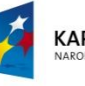

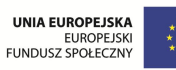

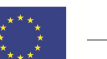

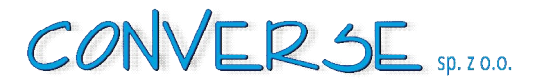

Testowanie produktu będzie także okazją do zebrania większej ilości danych niż w wypadku walidacji narzędzia na I etapie projektu. Walidacja narzędzia na próbie co najmniej 15 nauczycieli przedmiotów ekonomicznych oraz 240 uczniów pozwoli na ponowne obliczenie norm i stworzenie bardziej rzetelnych skal, dla potrzeb opracowania finalnej wersji produktu.

Ewaluacja zewnętrzna przez zewnętrznego ewaluatora została zaplanowana na I kwartał 2015 po zakończeniu testowania oraz modyfikowania produktów. Założenia i zagadnienia, na które ma odpowiedzieć ewaluacja zewnętrzna zostaną wypracowane w wyniku negocjacji i ustaleń z wybranym wykonawcą usługi. Z uwagi na fakt, że planowane wynagrodzenie ewaluatora nie przekroczy kwoty 14 tys. Euro nie jest wymagane zastosowanie wyboru wykonawcy w oparciu o zasadę konkurencyjności.

Wybór wykonawcy zostanie dokonany w oparciu o rozeznanie rynku zgodnie z zasadą efektywności ekonomiczniej. Zadaniem ewaluacji zewnętrznej będzie odpowiedź na pytania czy:

- przygotowane produkty i ich wdrożenie pozwoli na osiągnięcie celów projektu,
- przygotowany produkt spełnia założenia pod względem merytorycznym i technicznym,
- przygotowane produkty są bardziej przydatne i efektywne niż dotychczas stosowane,
- sposób zarządzania projektem innowacyjnym jest zgodny z dokumentacją konkursową i wytycznymi POKL .

Wyniki z ewaluacji zewnętrznej oraz wewnętrznej pozwolą zweryfikować efekty wprowadzenia innowacji. Efekty zastosowania innowacji zostaną uznane za wystarczające, jeżeli:

- 1. Zostanie opracowania co najmniej 1 efektywna, strategia wdrażania nowoczesnych metod nauczania wg koncepcji "*Learning by doing*".
- 2. Zostanie przeprowadzona co najmniej 1 konferencja Kształtowanie postaw przedsiębiorczych wśród uczniów- która w opinii większości z co najmniej 15 uczestników umożliwi efektywną wymianę doświadczeń użytkowników produktu.
- 3. W opinii większości z 240 uczniów i co najmniej 15 nauczycieli przedmiotów ekonomicznych nastąpi uatrakcyjnienie nauczania przedmiotu ekonomia i przedsiębiorczość w szkołach ponadgimnazjalnych – technikach ekonomicznych poprzez powstanie co najmniej 1 nowego innowacyjnego narzędzia dydaktycznego służącego kształceniu postaw, działań i nawyków oraz umiejętności stosowania narzędzi użytecznych w praktyce biznesowej.
- 4. W co najmniej 15 szkołach w woj. lubuskim, prowadzących kształcenie w zawodzie technik ekonomista, które na podstawie złożonych deklaracji uczestniczyły w testowaniu produktu, nastąpi upowszechnienie wiedzy nt. nowego narzędzia dydaktycznego w technikach ekonomicznych.

Opisany sposób ewaluacji i monitoringu efektów projektu został rozszerzony i uszczegółowiony względem zapisów zawartych we wniosku o dofinansowanie.

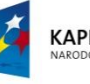

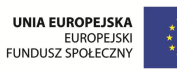

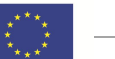

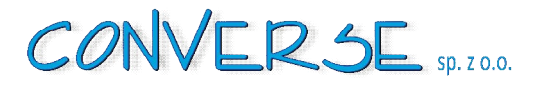

## **6 Strategia upowszechniania**

Celem działań upowszechniających jest upowszechnienie wiedzy nt. nowego narzędzia dydaktycznego w technikach ekonomicznych w woj. lubuskim.

Zaplanowane w projekcie działania upowszechniające i włączające są wielodziałaniowe oraz posiadają wiele cech wspólnych. Przede wszystkim ich celem jest zapewnienie możliwie szerokiej informacji o projekcie i wypracowanych w jego ramach produktach wśród użytkowników i odbiorców proponowanego narzędzia tj. nauczycieli przedmiotów ekonomicznych oraz instytucji odpowiedzialnych za kształcenie nauczycieli tj. kuratorium oświaty).

Grupy, do których skierowane będą działania upowszechniające

Działania upowszechniające w pierwszej kolejności będą skierowane do co najmniej 15 dyrektorów i wicedyrektorów i co najmniej 15 nauczycieli z 15 szkół prowadzących kształcenie w zawodzie technika ekonomisty, którzy wezmą udział w testowaniu metody – 30 osób. Dodatkowo w upowszechnienie zostaną włączeni dyrektorzy i wiecedyrektorzy (4 osoby) oraz nauczyciele przedmiotów ekonomicznych (8 osób)

z co najmniej 4 szkół z terenu woj. lubuskiego prowadzących kształcenie w zawodzie technika ekonomisty, które nie będą brały udziału w testowaniu produktu (co najmniej 12 osób) ponieważ nie przesłały wymaganej deklaracji.

Aktualne stosowane bazy danych (Dane SIO Kuratorium w Gorzowie Wlkp. z 30.09.2012 r.) pozwalają jedynie na przybliżone oszacowanie w województwie lubuskim łącznej liczby nauczycieli potencjalnych użytkowników produktu. Wg rodzajów wykonywanych obowiązków, liczby te wynoszą odpowiednio;

w zakresie przedmiotów ekonomicznych i handlowych (231 osób) oraz nauczycieli podstaw przedsiębiorczości (229 osób). Dane SIO wskazują, że liczba pełnych etatów nauczycielskich w szkołach kształcących w zawodach ekonomicznych i handlowych w województwie lubuskim wynosi 113,44.

W związku z powyższym, ze względu na brak trafnych i rzetelnych danych z bazy SIO, a także ze względu na to, że liczba szkół prowadzących kształcenie zawodowe w zawodzie technika ekonomisty ulega corocznie zmianom, zostanie ona, w trakcie upowszechnienia, zweryfikowana i zaktualizowana, w oparciu o dane uzyskane z Kuratorium oraz bezpośrednio ze szkół prowadzących kształcenie techników ekonomistów na terenie województwa lubuskiego. Celem weryfikacji jest zidentyfikowanie użytkowników oraz zapewnienie reprezentatywnej grupy użytkowników uczestniczących w upowszechnieniu produktu.

Planuje się odbycie, w skali woj. lubuskiego, szeregu spotkań z zainteresowanymi dyrektorami szkół, nauczycielami, organami prowadzącymi szkoły, osobami reprezentującymi kuratoria oświaty, ośrodki doskonalenia nauczycieli itp. O zastosowaniu innowacyjnych narzędzi w danej szkole decydują dyrektorzy i nauczyciele. Organy prowadzące szkoły mają głos w sprawach ewentualnego finansowania wdrożenia

innowacji tzn. np. stworzenia dodatkowej pracowni komputerowej lub specjalistycznej. Instytucje typu kuratoria oświaty, ośrodki doskonalenia nauczycieli mają znaczący głos w sprawie zachęcenia i zalecenia stosowania narzędzi innym szkołom i nauczycielom. Wypracowane narzędzia ponadto zostaną udostępnione przesyłką pocztową (drogą elektroniczną), na życzenie, wszystkim szkołom ponadgimnazjalnym w województwie lubuskim , prowadzącym kształcenie w zawodzie technika ekonomisty, tak więc każdy z nauczycieli przedmiotów ekonomicznych w województwie będzie miał dostęp do wypracowanych

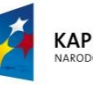

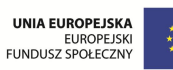

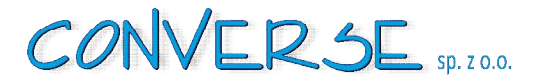

w ramach projektu produktów. Uzupełnieniem tych działań i zapewnieniem pełnej powszechności informacji o projekcie i opracowanych w jego ramach produktach i samych produktów, będzie zamieszczanie ich na stronie internetowej projektu ( http://investor.converse.com.pl).

Planowane jest także opracowanie i zamieszczenie w prasie lokalnej lub branżowej artykułów/reklam informujących o opracowanych produktach. Działaniem skierowanym do uczniów będzie kolportaż wśród uczniów i nauczycieli biorących udział w testowaniu narzędzi zestawów materiałów promocyjnych tj. pendrive'ów i ulotek. Elementem upowszechniania będzie co najmniej 1 regionalna konferencja (co najmniej 30 uczestników) skierowana do środowiska nauczycielskiego także innych typów szkół, gdyż widzimy możliwość szerszego stosowania produktu niż tylko na zajęciach prowadzonych dla techników ekonomistów lecz także na zajęciach z przedsiębiorczości oraz nowego przedmiotu ekonomia w praktyce, W konferencjach wezmą także udział przedstawiciele organów prowadzących szkoły, ośrodków kształcenia nauczycieli, kuratoriów oświaty, uczelni wyższych itp.

Powyższe działania upowszechniające mają charakter kompletny tzn. obejmują swym działaniem

i pozwalają na udostępnienie produktów zainteresowanym użytkownikom z terenu województwa lubuskiego.

Wszystkie wyżej wymienione aktywności i działania dają pewność powszechności i regionalnego charakteru procesu. Z pełną odpowiedzialnością możemy powiedzieć że z informacją o projekcie

i opracowanych innowacyjnych produktach dotrzemy do znaczącej liczby najbardziej zainteresowanych.

#### **6.1 Plan działań upowszechniających**

Działania upowszechniające będą prowadzone według następującej sekwencji działań i swoim zasięgiem obejmą wszystkie szkoły prowadzące kształcenie techników ekonomistów z województwa lubuskiego:

- 1. Prezentacja symulatora w technikach ekonomicznych uczestniczących w testowaniu w woj. lubuskim - 15 szkół.
- 2. Prezentacja produktu edukacyjnego symulatora ekonomicznego Lubuskiemu Kuratorowi Oświaty
- 3. Opracowanie i druk publikacji/monografii. Zadanie wykona ekspert/ci w ramach umowy cywilnoprawnej.
- 4. Opracowanie materiałów informacyjno-promocyjnych ogłoszenia w prasie branżowej (edukacja) usługa zewnętrzna.
- 5. Opracowanie materiałów informacyjno-promocyjnych druku ulotek.
- 6. Opracowanie materiałów informacyjno-promocyjnych koszty zakupu pendrive'ów z nadrukiem
- 7. Konferencja upowszechniająca produkt. Uczestnicy w przekazanych materiałach między innymi otrzymają kompletne zestawy opracowanych produktów finalnych ( w postaci pudelek: CD, drukowana instrukcja użytkownika, monografia, ulotki +materiały konferencyjne).
- 8. Udostępnienie produktu na zamówienie pozostałym szkołom z terenu województwa lubuskiego.

Najwyższe natężenie działań upowszechniających wystąpi w I i IV kwartale 2014 roku co jest: zgodne z harmonogramem projektu, a także uwzględnia potrzeby i możliwości użytkowników i odbiorców produktu oraz rytm pracy szkół ponadgimnazjalnych wynikający z kalendarza roku szkolnego (tj uwzględnia okres matur i okresy feryjne).

Projekt współfinansowany ze środków Unii Europejskiej w ramach Europejskiego Funduszu Społecznego

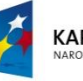

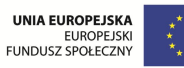

# **7 Strategia włączania do głównego nurtu polityki**

Cel działań włączających produkt do głównego nurtu polityki

Wnioskodawca projektu ma ambicję włączyć do głównego nurtu polityki wypracowane w ramach projektu narzędzie Edukacyjny Symulator Ekonomiczny INVESTOR. Celem działań włączających do głównego nurtu polityki jest uzyskanie stanu, w którym wypracowany produkt byłyby szerzej stosowany na terenie województwa lubuskiego. Środkiem prowadzącym do tego celu jest uświadomienie grupom docelowym oraz interesariuszom projektu w szczególności decydentom korzyści płynących z wykorzystania wypracowanych narzędzi.

Grupy, do których skierowane będą działania włączające produkt do głównego nurtu polityki wraz z opisem działań do nich skierowanych

Strategia wdrażania produktu do głównego nurtu polityki obejmuje zainteresowanie projektem i wypracowanymi w ramach niego produktami wszystkich kluczowych grup mających wpływ na kształt polityki edukacyjnej w województwie lubuskim:

- a. nauczyciele przedmiotów ekonomicznych i dyrektorzy szkół prowadzących kształcenie w zawodzie technika ekonomisty (co najmniej 15 nauczycieli i co najmniej 15 dyrektorów i wicedyrektorów biorących udział w procesie testowania),
- b. nauczyciele i dyrektorzy z pozostałych szkół ponadgimnazjalnych województwa lubuskiego, do których informacja dotrze drogą elektroniczną lub poprzez promocję w prasie lokalnej/branżowej,
- c. uczestnicy co najmniej 1 regionalnej konferencji,
- d. potencjalnie wszyscy zainteresowani, do których informacja dotrze drogą elektroniczną lub poprzez promocję w prasie lokalnej/branżowej,

Decyzję o zastosowaniu innowacyjnych narzędzi w danej szkole podejmują dyrektorzy i nauczyciele, w związku z powyższym do nich skierowane są w dużej mierze działania włączające produkty do polityki.

- e. organy prowadzące szkoły woj. lubuskiego kształcące w zawodzie technika ekonomisty, którymi w głównej mierze są; starostowie, prezydenci miast, burmistrzowie, prezesi stowarzyszeń (ok. 20 osób), oraz kierownicy odpowiednich wydziałów oświaty organów prowadzących (ok. 20 osób) do których zostaną wysłane szczegółowe informacje o produkcie Uzyskanie pozytywnej opinii i wsparcia od organu prowadzącego szkoły dla wdrożenia innowacji jest niezwykle ważne zważywszy na fakt, że organ prowadzący podejmuje decyzje finansowe dotyczące szkoły mogące wspomóc wprowadzanie innowacji i może zdecydować np. o zwiększeniu liczby: dostępnych sal/stanowisk komputerowych/zestawów, przeznaczeniu dodatkowych środków na realizację zajęć pozalekcyjnych z wykorzystaniem symulatora, wykorzystać odpowiednio systemy motywacyjne w celu nagradzania zaangażowanych realizację wdrożenia nauczycieli i dyrektorów szkół.
- f. instytucje mające decydujący wpływ na kształt polityki edukacyjnej w regionie tj. kuratorium oświaty, placówki doskonalenia nauczycieli, MEN, KOWEZiU, ORE, IBE. Do w/w instytucji zostaną przesłane produkty finalne. Pozytywna opinia tych instytucji i zainteresowanie

Projekt współfinansowany ze środków Unii Europejskiej w ramach Europejskiego Funduszu Społecznego

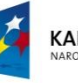

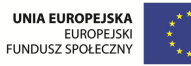

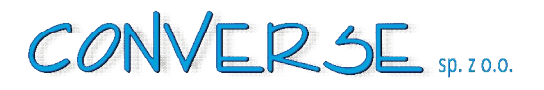

wypracowanymi produktami może przesądzić o zastosowaniu innowacji w szerszym zakresie w skali kraju.

g. prywatne i państwowe instytucje kształcące nauczycieli w regionie, a zwłaszcza szkoły wyższe.

Z przeprowadzonej diagnozy wynika że duża części nauczycieli zdobywa lub uzupełnia kwalifikacje do nauczania w ramach studiów podyplomowych. W ramach działań włączających do głównego nurtu polityki wypracowanego produktu wnioskodawca zapewni informacje o produkcie za pośrednictwem stronny www i prasy branżowej oraz na zamówienie dostęp do produktu zainteresowanym uczelniom.

Elementem działań włączających do głównego nurtu polityki będą opracowane i zamieszczone artykuły w prasie lokalnej/branżowej. W ten sposób planowane jest otarcie do pozostałych osób mających wpływ na kształt polityki oświatowej w Polsce.

Strategia włączania wypracowanych produktów do polityki zawiera w sobie elementy mainstreming'u horyzontalnego i wertykalnego. Z jednej strony oddziałuje na bezpośrednich użytkowników produktów, jak wykazano we wcześniejszych punktach produkty otrzymają praktycznie wszyscy nauczyciele kształcących techników ekonomistów w województwie lubuskim, z drugiej strony wnioskodawca pragnie zwrócić uwagę decydentów w zakresie decyzji o szerokim stosowaniu produktów w praktyce oświatowej w skali kraju. Wprowadzenie do szkół innowacji jest w kompetencji dyrektora danej palcówki i nauczycieli oraz organu prowadzącego w zakresie ewentualnego finansowania innowacji, w związku z powyższym największy nacisk został położony na tą grupę interesariuszy. Dodatkowym uzasadnieniem takiego podejścia jest fakt, iż zastosowanie proponowanych narzędzi możliwe jest zarówno na bazie nowej jak i obowiązującej podstawy programowej. Nie wymaga istotnych ingerencji w program nauczania, gdyż wypracowane produkty są tylko narzędziami mającymi za zadanie wspomaganie procesu nauczania. Jak również wykazano wcześniej, ze względu na maksymalną prostotę rozwiązań, dla szkoły nie występują dodatkowe koszty wdrożenia innowacji. Zastosowanie proponowanej innowacji możliwe jest na bazie sprzętowej każdej publicznej szkoły ponadgimnazjalnej.

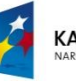

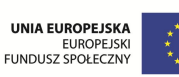

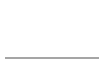

## **8 Kamienie milowe II etapu projektu**

W projekcie zidentyfikowano szereg kamieni milowych, punktów zwrotnych projektu, na etapie których podejmowane będą kluczowe decyzje odnośnie realizacji projektu:

- 1. Rozpoczęcie prac nad narzędziem-Edukacyjny Symulator Ekonomiczny INVESTOR (maj 2013– czerwiec 2014). Kluczowy etap projektu, dzięki któremu w procesie testowania zweryfikowane zostaną wstępne założenia techniczne i merytoryczne symulatora.
- 2. Testowanie produktu w firmie Converse Sp. z o.o. (lipiec-sierpień 2014).
- 3. Prezentacja i rozpoczęcie etapu testowania produktów w szkołach ( wrzesień 2014-grudzień 2014). Etap pozwoli na bieżącą optymalizację pracy narzędzia głównie, pod kątem metodycznym, w oparciu o doświadczenia i opinie użytkowników i odbiorców produktu. Planowane zakończenie etapu w marcu wynika z potrzeby dostosowania projektu do rytmu pracy szkół tj. uwzględnienia w harmonogramie konieczności wcześniejszego, w stosunku do zakładanego w harmonogramie projektu, wyłączenia z testowania, uczniów ostatnich klas techników ekonomicznych, którzy w maju 2015 roku będą przystępować do matury.
- 4. Rozpoczęcie analizy wyników fazy testu ewaluacja wewnętrzna ( październik 2014 –styczeń 2015). Etap pozwoli na analizę danych z różnych źródeł: badań ankietowych, wywiadów, obserwacji i sprawozdań w celu opracowania rekomendacji technicznych, merytorycznych i metodycznych służących udoskonaleniu produktu finalnego. Zostaną podjęte decyzje dotyczące modyfikacji produktu.
- 5. Korekta i opracowanie ostatecznej wersji produktu finalnego (grudzień 2014).
- 6. Przeprowadzenie głównych działań upowszechniających i włączających wypracowane produkty do polityki (wrzesień – grudzień 2014).
- 7. Ewaluacja zewnętrzna audyt (styczeń-luty 2015).

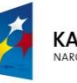

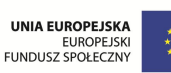

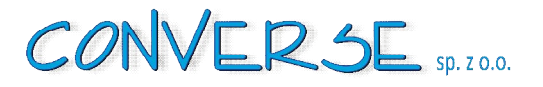

## **9 Analiza ryzyka**

**9.1 Identyfikacja potencjalnych zagrożeń, prawdopodobieństwo ich wystąpienia, oszacowanie wpływu na realizację projektu** 

Analizy ryzyka dokonano posługując się następującymi miarami:

**P1** - prawdopodobieństwo wystąpienia (skala 1–3, gdzie 1 – niskie prawdopodobieństwo, 3 – wysokie prawdopodobieństwo)

**P2** – wpływ na realizację projektu (skala 1–3, gdzie 1 – mały wpływ, 3 – wpływ bardzo duży)

**P1xP2** – zidentyfikowanie najważniejszych zagrożeń (za istotne zostaną uznane te zagrożenia dla których wskaźnik wynosi min. 4)

- 1. Brak chęci współpracy nauczycieli techników ekonomicznych w zakresie ankietyzowania (udzielania odpowiedzi na pytania ankietowe. P1 – 1, P2 – 2, P1xP2 – 2.
- 2. Brak akceptacji pierwszego etapu projektu przez Regionalną Sieć Tematyczną POKL w obszarze " Edukacja i szkolnictwo wyższe<sup>"</sup> P1 – 2, P2 – 2, P1xP2 – 4.
- 3. Przesunięcia czasowe w opracowanym harmonogramie realizacji Projektu P1 2, P2 2, P1xP2 4.
- 4. Brak chęci współpracy nauczycieli w szkołach w zakresie promocji i prezentacji narzędzia Edukacyjny Symulator Ekonomiczny  $P1 - 1$ ,  $P2 - 2$ ,  $P1xP2 - 2$ .
- 5. Brak chęci dostosowania nowoczesnego narzędzia do programu edukacyjnego w szkołach P1 2, P2  $2, P1xP2 - 4.$

Sposoby ograniczania najważniejszych zagrożeń

Powyższa analiza możliwego ryzyka, które może wystąpić na etapie realizacji projektu wskazuje najważniejsze zagrożenia dla prawidłowej realizacji projektu. Poniżej dokonano szerszej analizy zagrożeń i zaplanowano odpowiednie działania zaradcze.

Pomimo pozytywnej deklaracji dla wdrażanego projektu przez dyrektorów szkół i nauczycieli istotne jest ryzyko niskiego poziomu motywacji i zaangażowania nauczycieli w realizację zadań związanych

z testowaniem i wdrażaniem projektu (w/w zagrożenia: pkt;1),4),5)), co może skutkować niską efektywnością zaplanowanych działań. Zmniejszenie ryzyka w tym zakresie może nastąpić dzięki zastosowaniu strategii zapobiegania i minimalizowania prawdopodobieństwa jego wystąpienia poprzez zapewnienie efektywnej komunikacji pomiędzy zespołem projektu a nauczycielami oraz wspieraniu postaw proinnowacyjnych wśród nauczycieli. Wystąpieniu problemów w tym zakresie każdorazowo będzie towarzyszyć analiza przyczyn trudności we współpracy ze szkołami i zatrudnionymi tam nauczycielami. Planowane jest także nawiązanie ścisłej współpracy z dyrektorami szkół, osobami wyznaczonymi do kontaktu w sprawie współpracy nad narzędziem, przedstawicielami organów prowadzących szkoły oraz przedstawicielami nadzoru pedagogicznego w zakresie wykorzystania, w stosunku do nauczycieli zaangażowanych w realizację projektu, możliwości wsparcia wynikających z systemów motywacyjnych

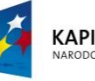

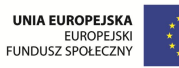

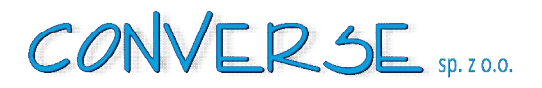

pozostających w ich dyspozycji np. regulaminów przyznawania dodatków i nagród, systemów oceny pracy, systemu awansu zawodowego. Poniżej opisano założenia szczegółowe strategii zapobiegania i zminimalizowania w odniesieniu do poszczególnych zagrożeń.

- 1. Brak chęci współpracy nauczycieli techników ekonomicznych w zakresie ankietyzowania (udzielania odpowiedzi na pytania ankietowe. ZAPOBIEGANIE- powtórne rozmowy/ankietowanie zrealizowane bezpośrednie z nauczycielem, wydłużenie czasu ankietowania. MINIMALIZOWANIE- zwiększenie promocji poprzez komunikację bezpośrednią z dyrektorami szkół, zmniejszenie próbki badanych do opracowania strategii wdrożenia, pozyskanie ankiet z innych szkół, prowadzących zajęcia z ekonomii (licea, technika rachunkowości).
- 2. Brak akceptacji pierwszego etapu projektu przez Regionalną Sieć Tematyczną POKL w obszarze " Edukacja i szkolnictwo wyższe". ZAPOBIEGANIE-prowadzenie dialogu – komunikacja z Regionalną Siecią Tematyczną POKL oraz kuratorium oświaty i dostosowywanie się do zaleceń ww. urzędów. MINIMALIZOWANIE-prowadzenie dialogu – komunikacja z Regionalną Siecią Tematyczną POKL.
- 3. Przesunięcia czasowe w opracowanym harmonogramie realizacji Projektu. ZAPOBIEGANIEprecyzyjne i dokładne umowy z wykonawcami obarczone konsekwencją prawną i finansową za nie dotrzymanie terminów umów, dokładne monitorowanie poszczególnych etapów Projektu, elastyczne dopasowywanie się do zmian terminów po uzgodnieniu z Regionalną Siecią Tematyczną POKL w obszarze " Edukacja i szkolnictwo wyższe". MINIMALIZOWANIE-zmiana harmonogramu Projektu po uzgodnieniu z Regionalną Siecią Tematyczną POKL w obszarze "Edukacja i szkolnictwo wyższe".
- 4. Brak chęci współpracy nauczycieli w szkołach w zakresie promocji i prezentacji narzędzia Edukacyjny Symulator Ekonomiczny. ZAPOBIEGANIE- analiza trudności wynikających z komunikacją ze szkołami i zatrudnionymi tam nauczycielami oraz trudności z ustaleniem terminu na promocję i prezentację projektowanego narzędzia, zwiększona promocja konferencji, zwiększona promocja projektu, kontakty bezpośrednie z nauczycielami i dyrektorami szkół, współpraca z organami prowadzącymi szkoły (JST i inne) oraz Kuratorium Oświaty w Gorzowie Wlkp. MINIMALIZOWANIE- prowadzenia dialogu z nauczycielami drogą elektroniczną lub telefoniczną, współpraca z mediami o zasięgu regionalnym.
- 5. Brak chęci dostosowania nowoczesnego narzędzia do programu edukacyjnego w szkołach ZAPOBIEGANIE- analiza trudności w dostosowaniu projektowanego narzędzia do programów realizowanych w szkołach, pomoc techniczna i metodyczna dla nauczycieli w zakresie adaptacji narzędzia i stosowanych programów nauczania, zwiększona promocja narzędzia Edukacyjny Symulator Ekonomiczny, elastyczne dopasowywanie się do zmian terminów po uzgodnieniu z Regionalną Siecią Tematyczną POKL w obszarze " Edukacja i szkolnictwo wyższe" MINIMALIZOWANIE- promocja i prezentacja narzędzia Edukacyjny Symulator Ekonomiczny w kołach naukowych lub innych formach pracy z młodzieżą poza zajęciami dydaktycznymi, zmiana harmonogramu Projektu po uzgodnieniu z Regionalną Siecią Tematyczną POKL w obszarze " Edukacja i szkolnictwo wyższe".

Załaczniki: Założenia do Edukacyjnego Symulatora INVESTOR

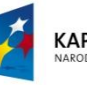

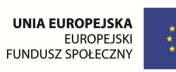

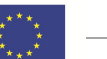